## PythonBridge

## Executing python code from Smalltalk

**Alejandro Infante**

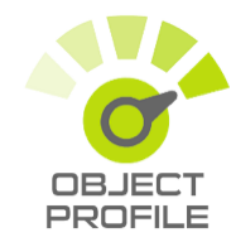

Work sponsored by

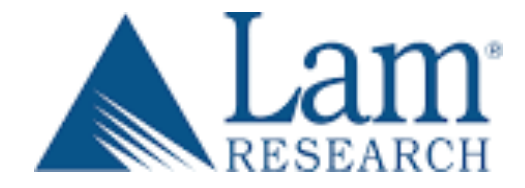

Write an excel file using python:

*Workbook = xlsxwriter.Workbook('file.xlsx') Worksheet = workbook.add\_worksheet() worksheet.write('A1', 'Köln beers Rocks!') workbook.close()*

## How we do it from Pharo?

```
workbook := XWCF sendAndWait: 
     (*x1sxwriter asP3GI => #Workbook callWith: #('file.x1sx')).
                                     xlsxwriter.Workbook('file.xlsx')
Worksheet := XWCF sendAndWait:
     (workbook => \#add worksheet callWith: \#()).
                                             workbook.add_worksheet()
XWCF sendAndWait:
      (worksheet => #write callWith: #('A1' 'Köln beers Rocks!')).
                          worksheet.write('A1', 'Köln beers Rocks!')
XWCF sendAndWait:
     (workbook => \#close callWith: \#()).
```
*workbook.close()*